TP-2018-0078R1-Report from oneM2M Developer Tutorial in Tokyo

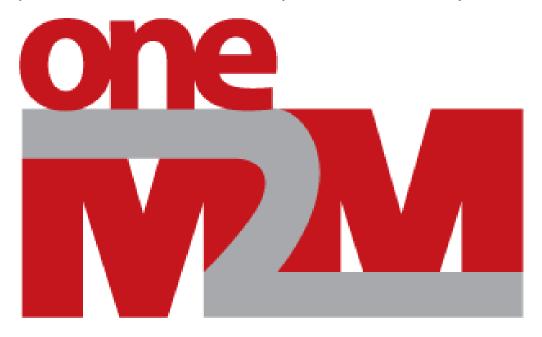

# Report from oneM2M Developer Tutorial in Tokyo

Group Name: TP

Source: Masa Sumita, TTC, sumita@s.ttc.or.jp

Meeting Date: 2018-03-12

Agenda Item: t.b.d.

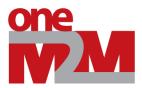

## **Overview**

ARIB and TTC have co-hosted their tutorial session event for oneM2M application developers subtitled as "How to start application development using IoT service platform 'oneM2M'".

## [Event Facts]

- Date: February 02, 2018 13:00-18:00
- Venue: TTC Meeting Room, Tokyo Japan
- Attendees: 75
- Presentations including simple demo tutorials2 demos and 3 speakers
- Language: Japanese

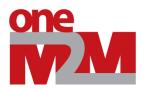

# Summary

- ✓ Two simple demo configurations conforming oneM2M CSE architecture are demonstrated using "off-the-shelf" hardware and OSS (OS-IoT and OM2M)
- ✓ Full capacity visitors from a variety of application engineers
- ✓ Feedback from most attendees were positive and demanding continuation of this type of event

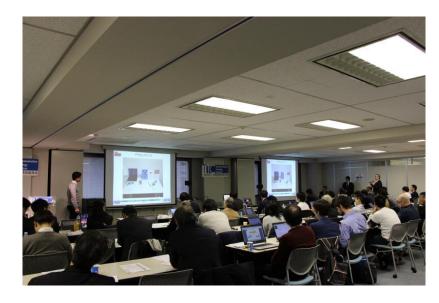

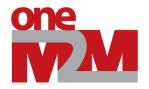

# **Event Agenda**

**Telecommunication** 

Technology

### 1. Opening Remarks (oneM2M introduction)

Prof. Nick YAMASAKI, KDDI (Professor of Tamagawa Univ.) oneM2M Steering Committee Vice Chair, TTC oneM2M WG Chair

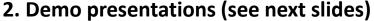

## 3. oneM2M based IoT Deployment

Mr. Hiroshi HAMANO, Director General, Inter-Industry Innovation Center, TTC

## 4. Closing remarks

Mr. Yoichi MAEDA, Chief Executive Officer & SVP, TTC

Moderator: Mr. Hidetoshi KAYAMA, NTT DOCOMO ARIB oneM2M WG Chair

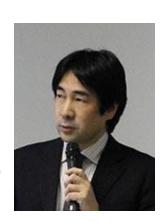

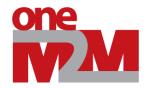

## **Demonstrations**

 Qualcomm's "actuator scenario" demo configuration utilizing DragonBoard 410c hardware and OS-IoT and OM2M OSS

 KDDI/Tokyo System House "sensor scenario" demo configuration utilizing Raspberry Pi hardware and OS-IoT and OM2M OSS

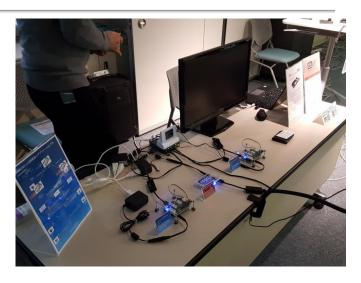

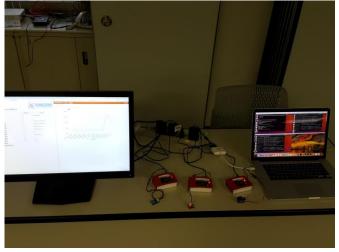

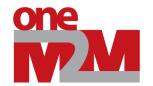

## **Demo Tutorial and Presentations**

### Mr. Nobuyuki UCHIDA, Qualcomm Japan

oneM2M Protocol WG Vice Chair, ARIB oneM2M WG Vice Chair "oneM2M technical basics, resources and features to understand the demo configuration"

"Tutorials for 'actuator scenario' of demo configuration"

Mr. Norihiro Okui, KDDI Research

Mr. Michiyoshi Sato, Tokyo System House

"Overview of 'sensor scenario' of demo configuration"

"Tutorial and line-by-line instruction for the 'sensor scenario' demo configuration"

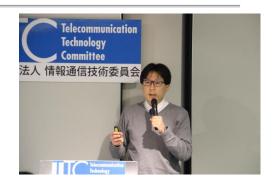

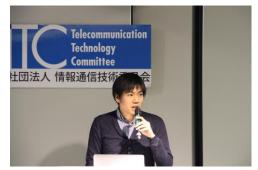

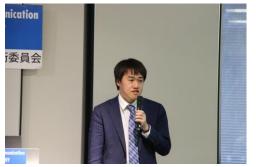